# **Lecture 08: Advanced Scheduling**

## CS343 – Operating Systems Branden Ghena – Spring 2022

Some slides borrowed from: Wang Yi (Uppsala), and UC Berkeley CS149 and CS162

Northwestern

#### Administrivia

- Midterm exam Thursday!
	- Starts at 9:30am sharp
	- Bring a pencil and one sheet of paper with notes
	- How to prepare
		- Lecture materials on Canvas homepage
		- Practice exam on Canvas
		- Discussion recording from Friday

#### Today's Goals

• Describe real-time systems

• Understand scheduling policies based on deadlines

• Explore modern operating system schedulers

#### **Outline**

#### • **Real Time Operating Systems**

- Earliest Deadline First scheduling
- Rate Monotonic scheduling

- Modern Operating Systems
	- Linux O(1) scheduler
	- Lottery and Stride scheduling
	- Linux Completely Fair Scheduler

Normal OSes don't cut it for all use cases

- Some environments need very specialized systems
	- Flight controls
	- Autonomous vehicles
	- Space exploration
- In each of these scenarios
	- Computer failures are unacceptable
	- Humans can't intervene to resolve issues
	- We're going to need a computer system with performance *quarantees*

#### Example: Pathfinder

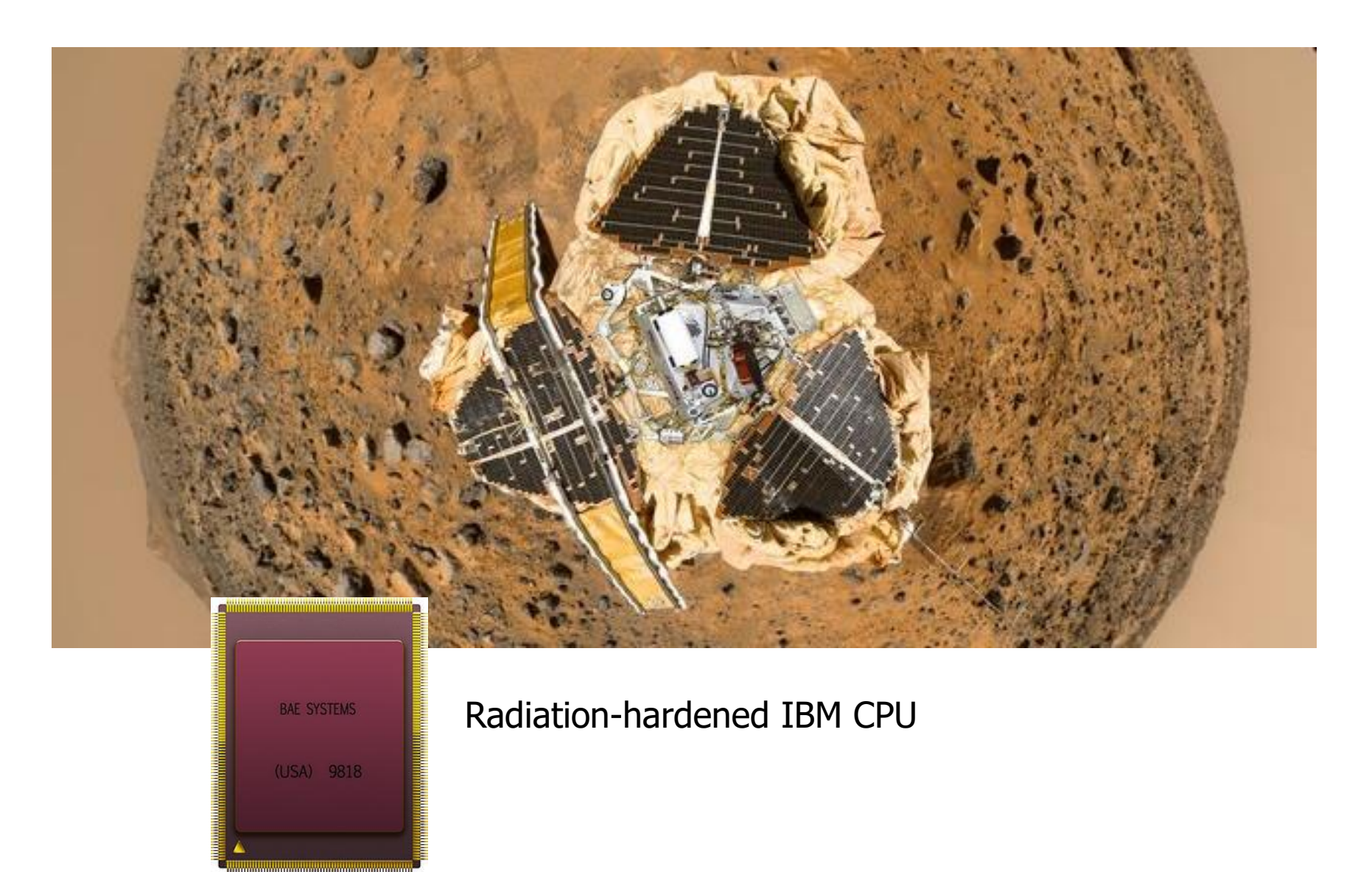

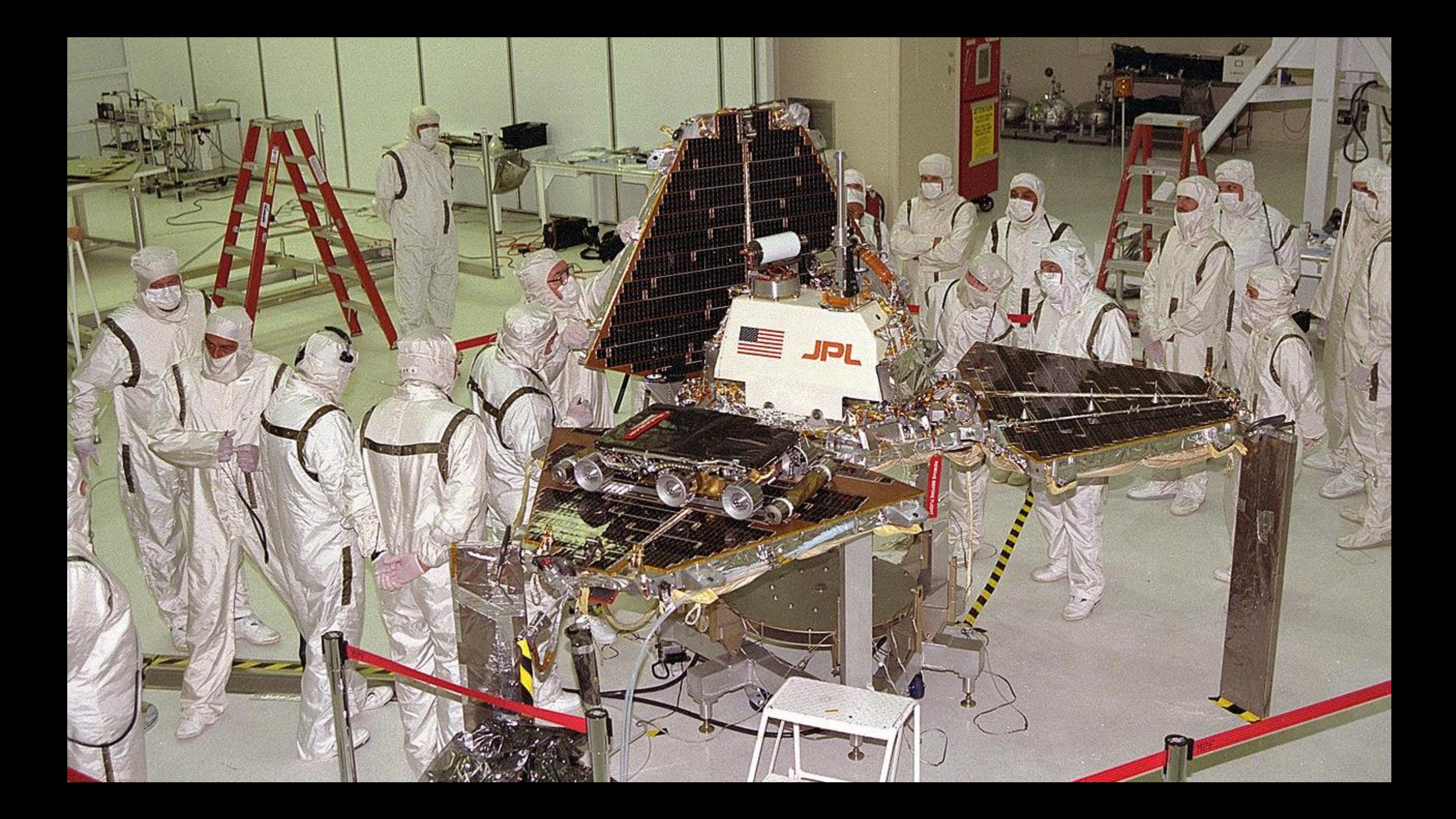

#### Pathfinder had periodic tasks that must be executed

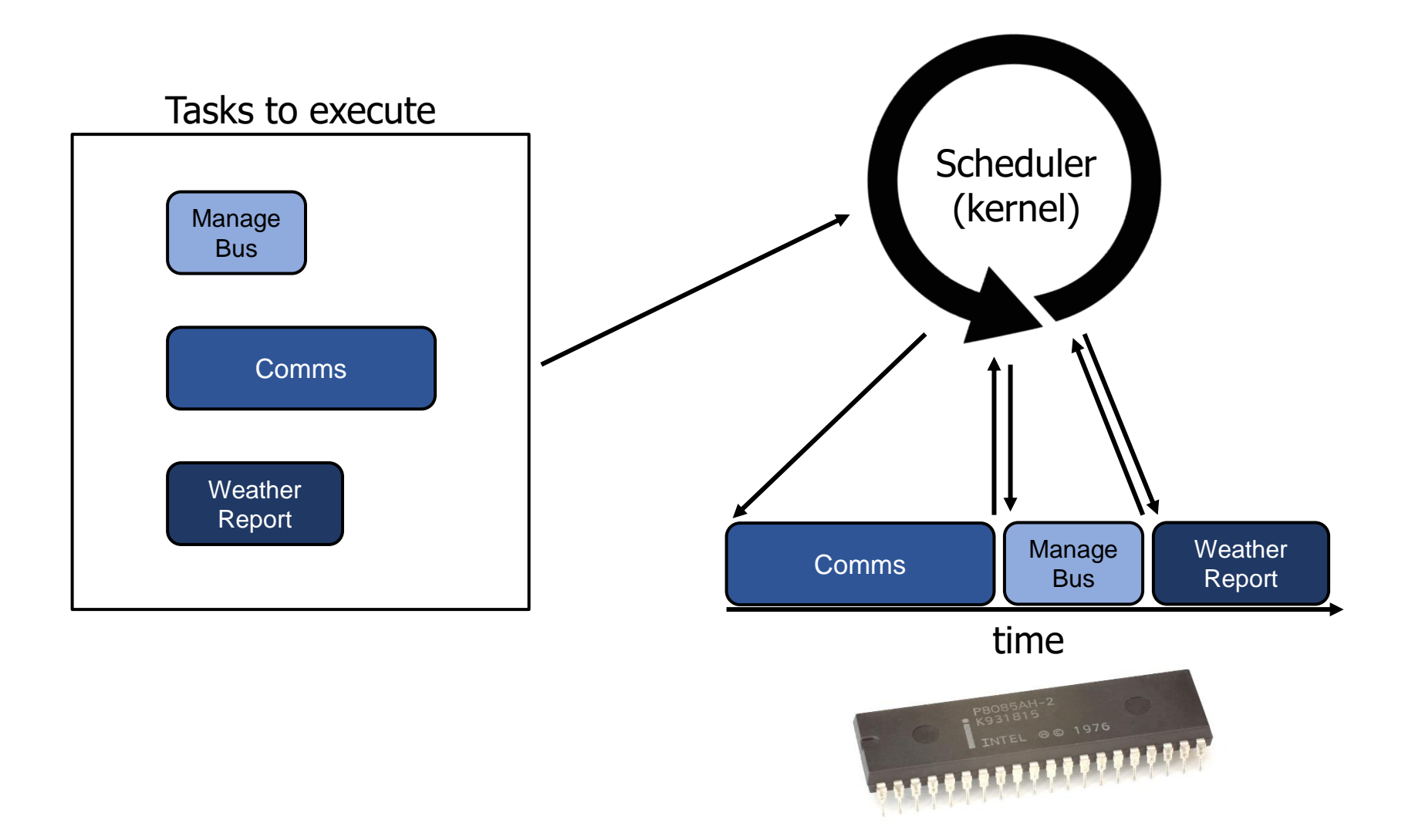

#### Real-Time Operating Systems

- Goal: guaranteed performance
	- Meet *deadlines* even if it means being unfair or slow
	- Limit how bad the *worst case* is
		- Usually mathematically
- It's not about speed, it's about guaranteed performance
	- Good turnaround and response time are nice, but insufficient
	- Predictability is key to providing a guarantee
- RTOS is actually a whole other class worth of material
	- Last taught by Peter Dinda in 2005…

## Types of real-time schedulers

- Hard real-time:
	- Meet **all deadlines**
		- Otherwise decline to accept the job
	- Ideally: determine in advance if deadlines will be met
- Soft real-time
	- Attempt to meet deadlines with high probability
	- Often good enough for many non-safety-critical applications
		- Quadcopter software

#### Real-time example

- Preemptable jobs with known deadlines (D) and computation (C)
	- Durations here are worst-case execution times

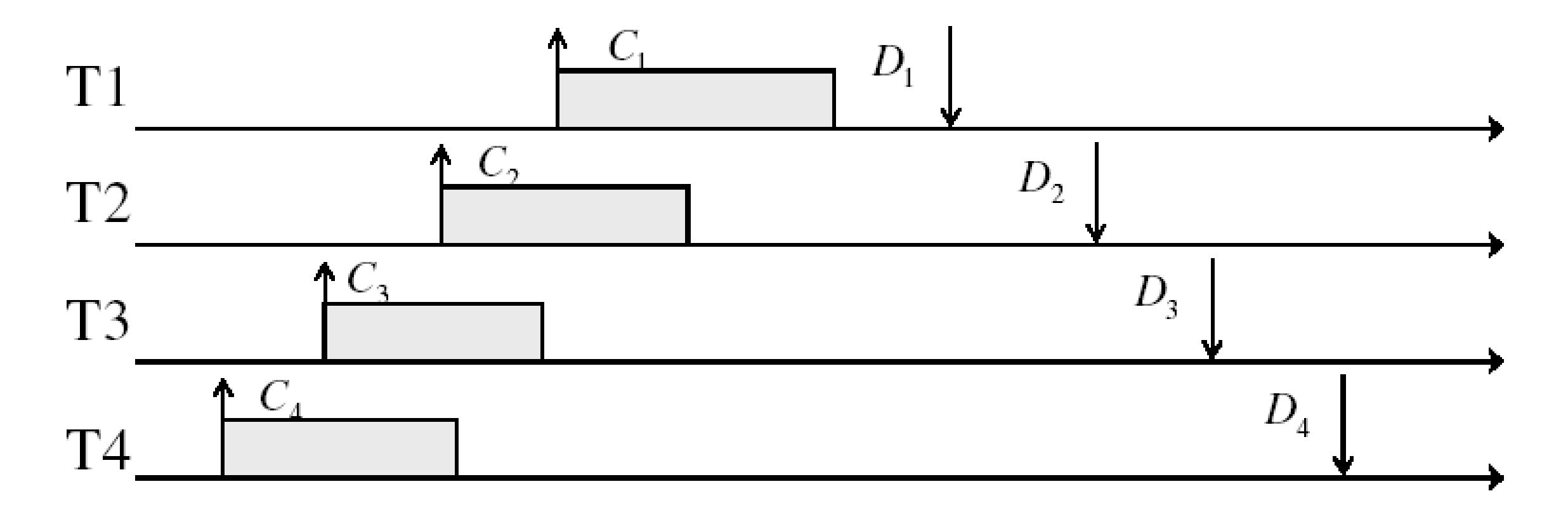

Prior scheduling policies don't apply here

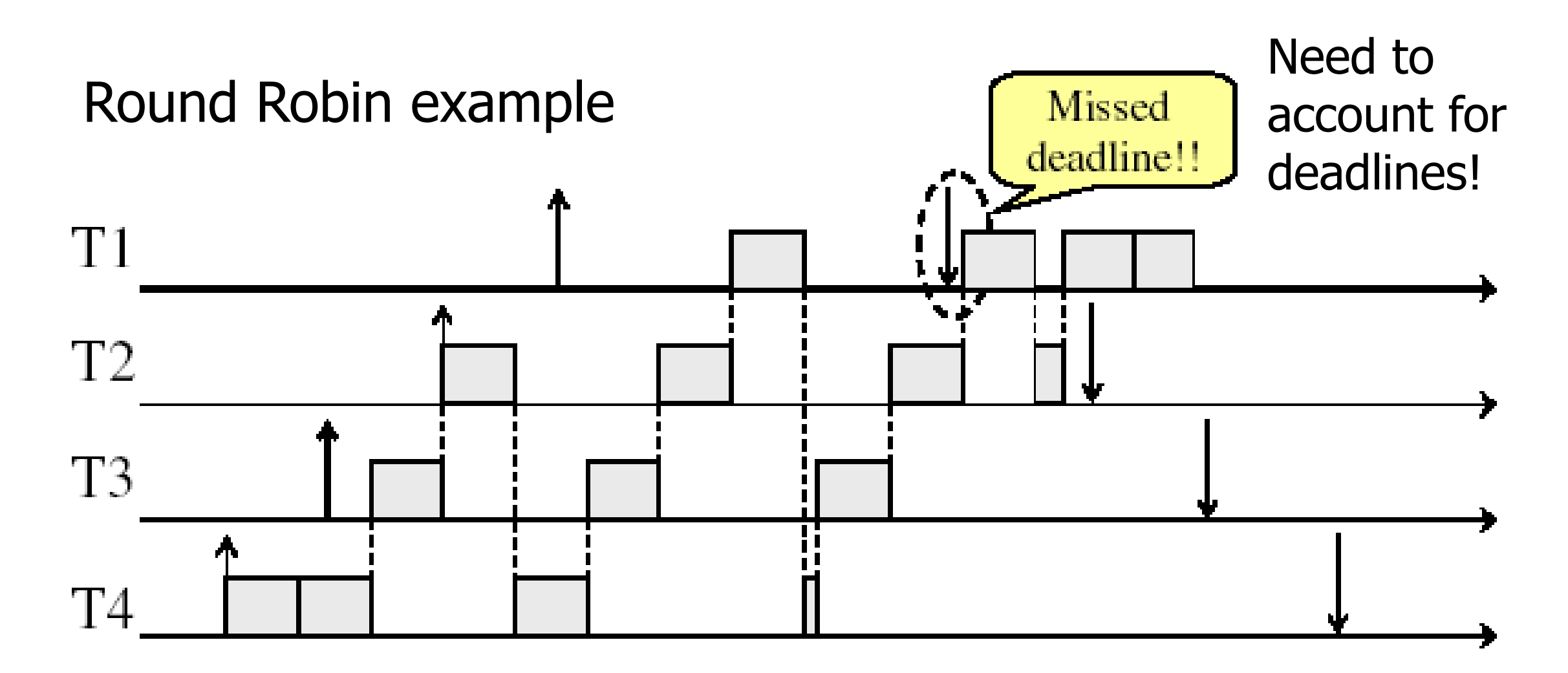

## Types of real-time jobs

- Aperiodic
	- Jobs we are already accustomed to
	- Unpredictable start times, no deadlines
- Periodic (we'll focus on these)
	- Recurs at a certain time interval
	- Deadline for completion is before the start of the next time interval
		- i.e. deadline equals the period
	- Can decide *feasibility* of schedule at compile-time
- Sporadic
	- Unpredictable start time, has a deadline
	- Must decide feasibility at runtime and either accept or reject job

#### **Outline**

#### • **Real Time Operating Systems**

- **Earliest Deadline First scheduling**
- Rate Monotonic scheduling

- Modern Operating Systems
	- Linux O(1) scheduler
	- Lottery and Stride scheduling
	- Linux Completely Fair Scheduler

- Priority scheduling with pre-emption
- Highest priority given to task with soonest deadline
	- Task = (Period, Duration)

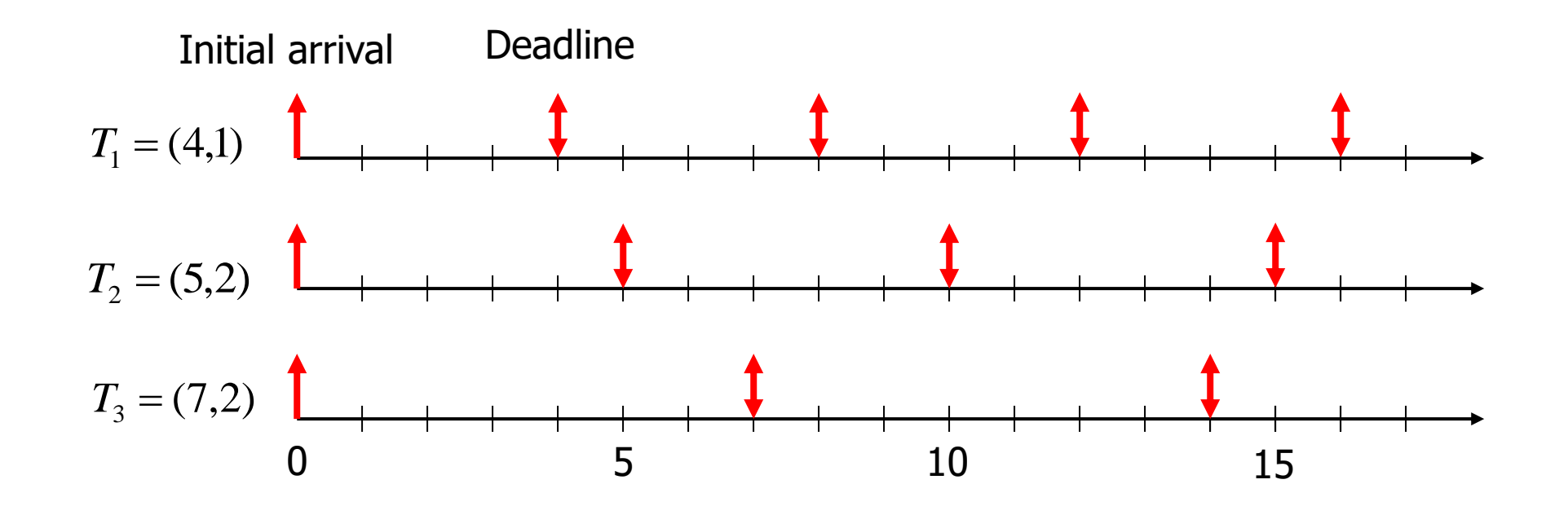

- Priority scheduling with pre-emption
- Highest priority given to task with soonest deadline
	- Task = (Period, Duration)

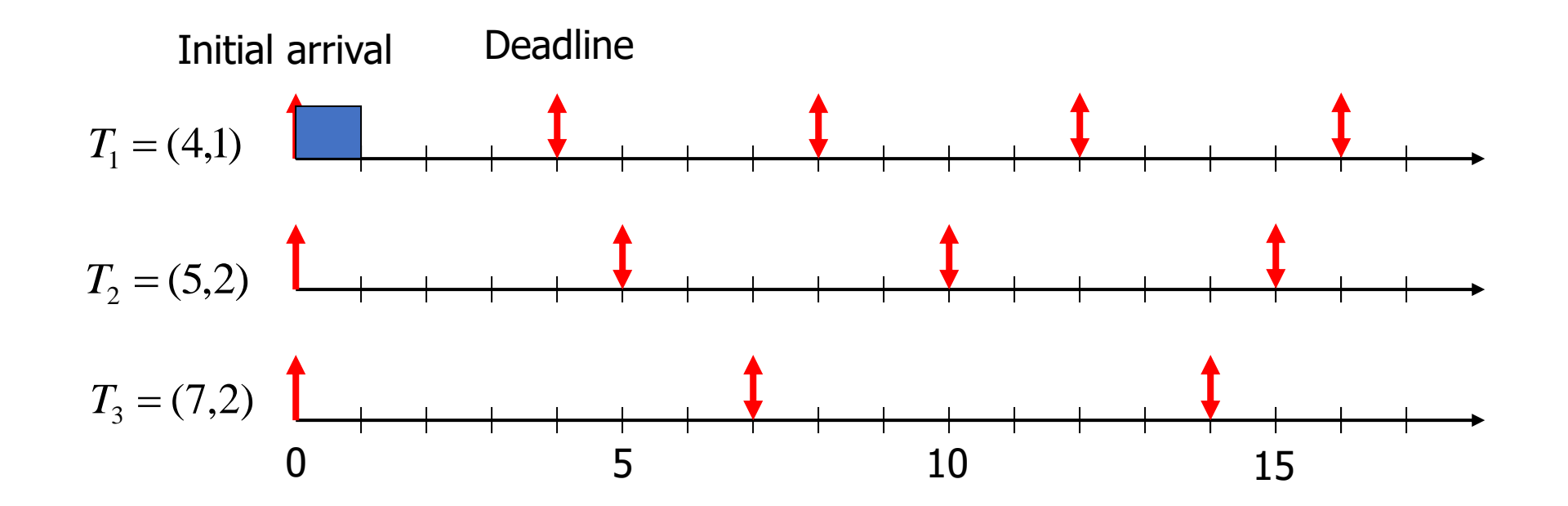

- Priority scheduling with pre-emption
- Highest priority given to task with soonest deadline
	- Task = (Period, Duration)

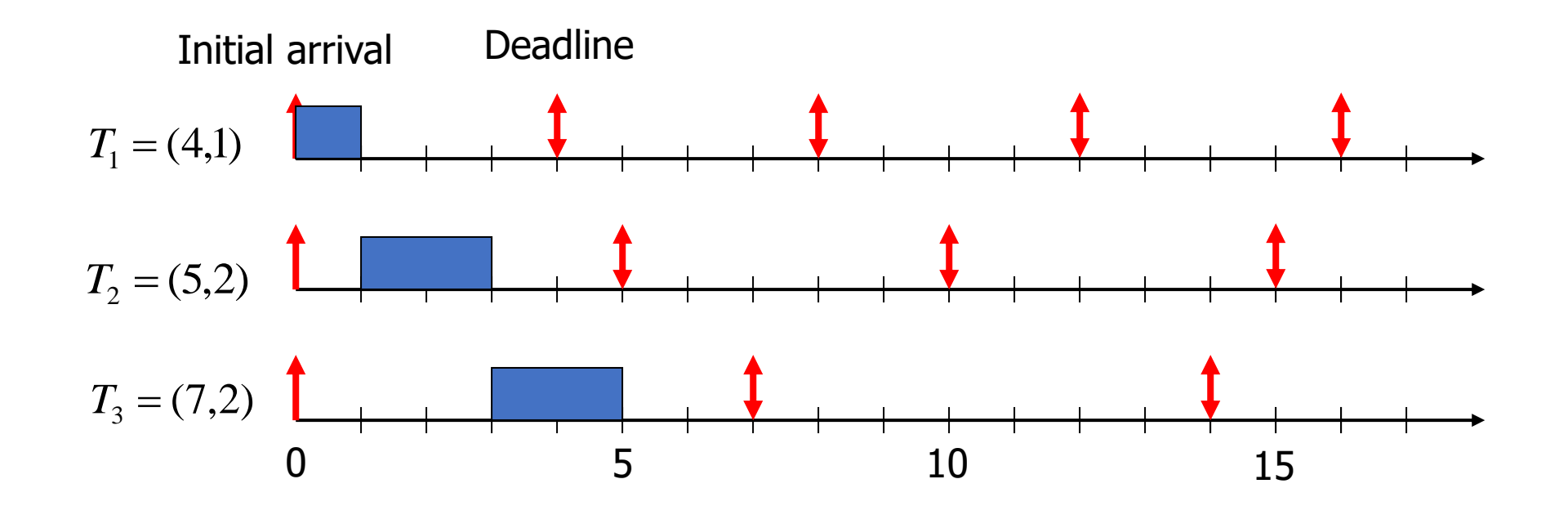

- Priority scheduling with pre-emption
- Highest priority given to task with soonest deadline
	- Task = (Period, Duration)

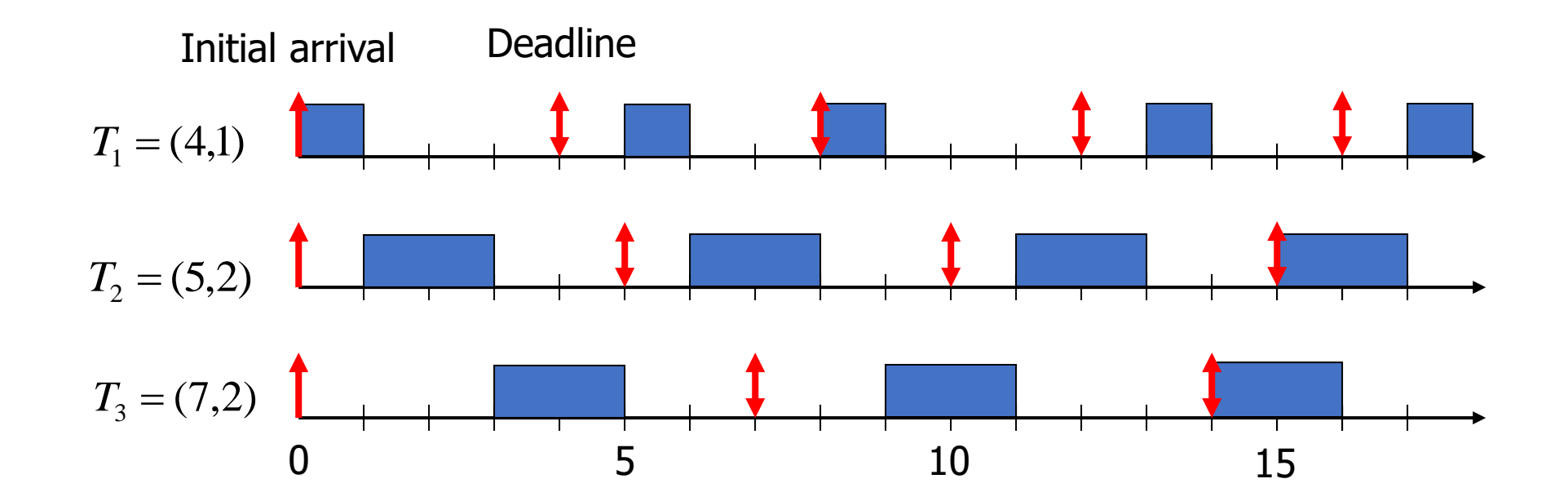

#### Schedulability test for EDF

- Guarantees schedule feasibility if total load is not more than 100%
	- All deadlines **will** be met

- For *n* tasks with computation time C and deadline (period) D
	- A feasible schedule exists if utilization is less than or equal to one:

$$
U = \sum_{i=1}^{n} \left(\frac{C_i}{D_i}\right) \le 1
$$

- Can we schedule the following workload?
	- Job A: period 3, computation 1
	- Job B: period 5, computation 2
	- Job C: period 15, computation 4

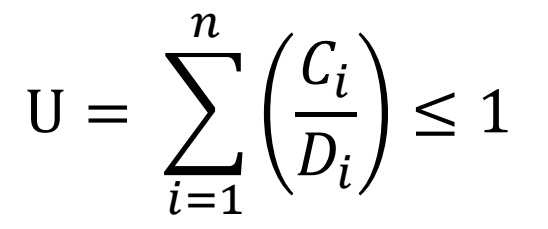

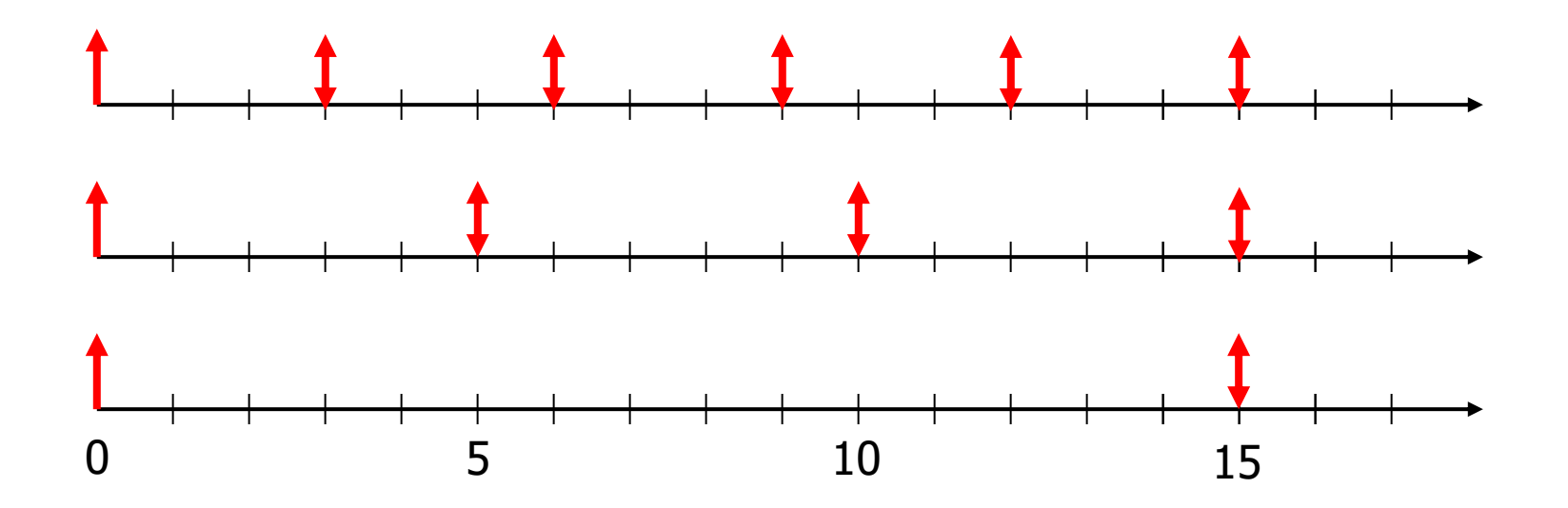

- Can we schedule the following workload?
	- Job A: period 3, computation 1
	- Job B: period 5, computation 2
	- Job C: period 15, computation 4

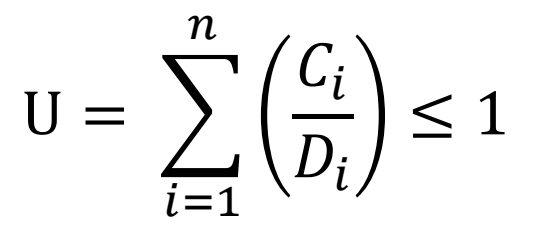

 $1/3 + 2/5 + 4/15 = 1$ 

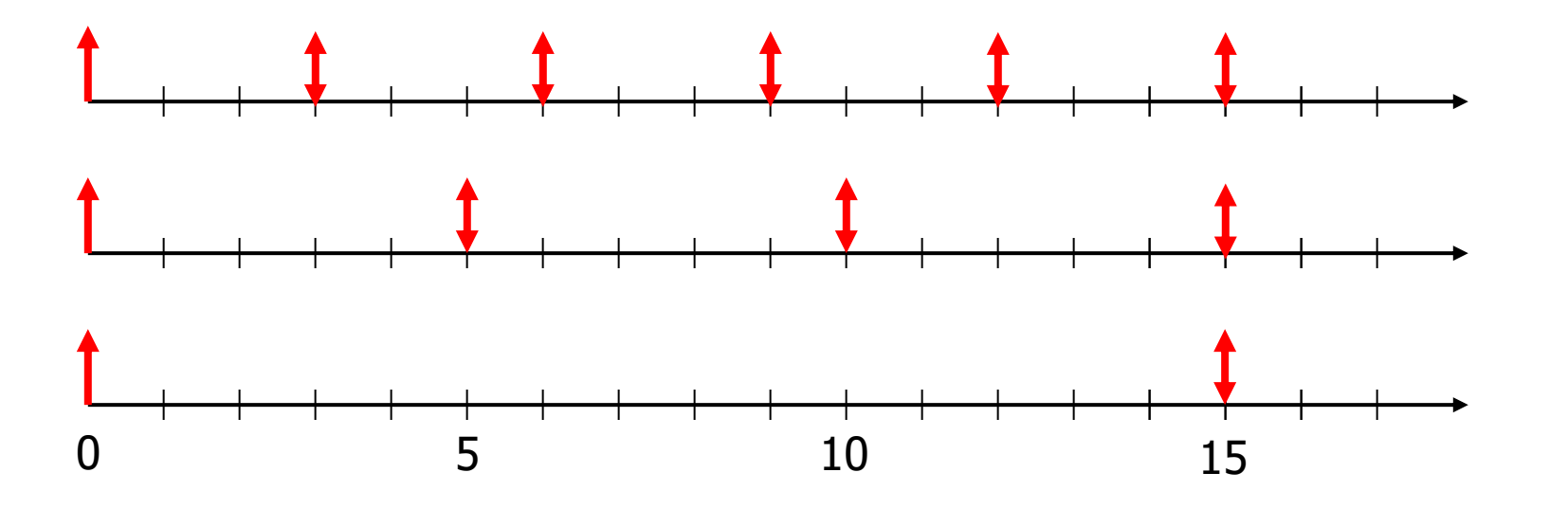

- Can we schedule the following workload?
	- Job A: period 3, computation 1
	- Job B: period 5, computation 2
	- Job C: period 15, computation 4

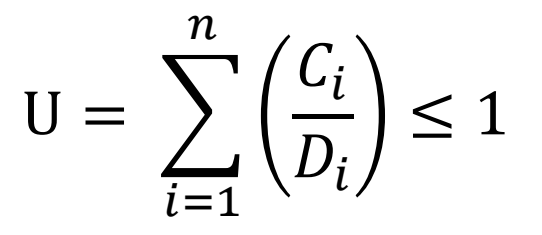

 $1/3 + 2/5 + 4/15 = 1$ 

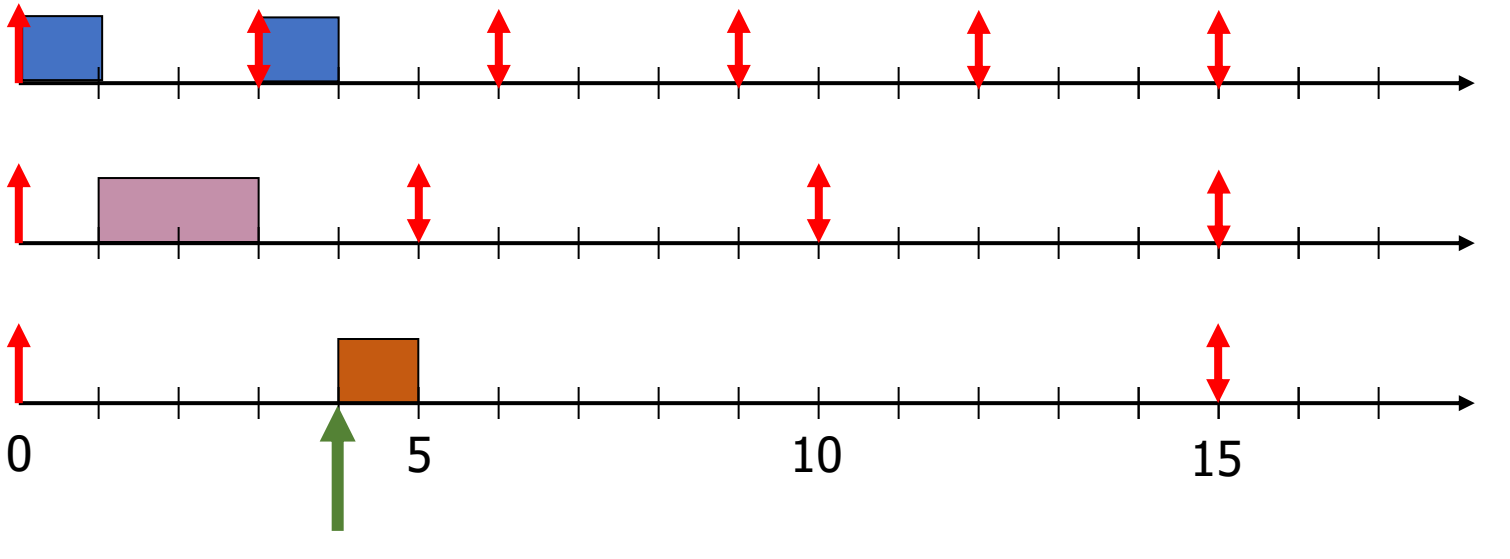

Can't start a job before its period

- Can we schedule the following workload?
	- Job A: period 3, computation 1
	- Job B: period 5, computation 2
	- Job C: period 15, computation 4

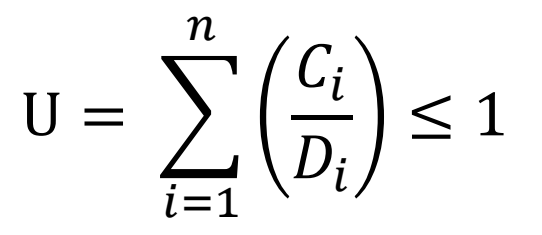

 $1/3 + 2/5 + 4/15 = 1$ 

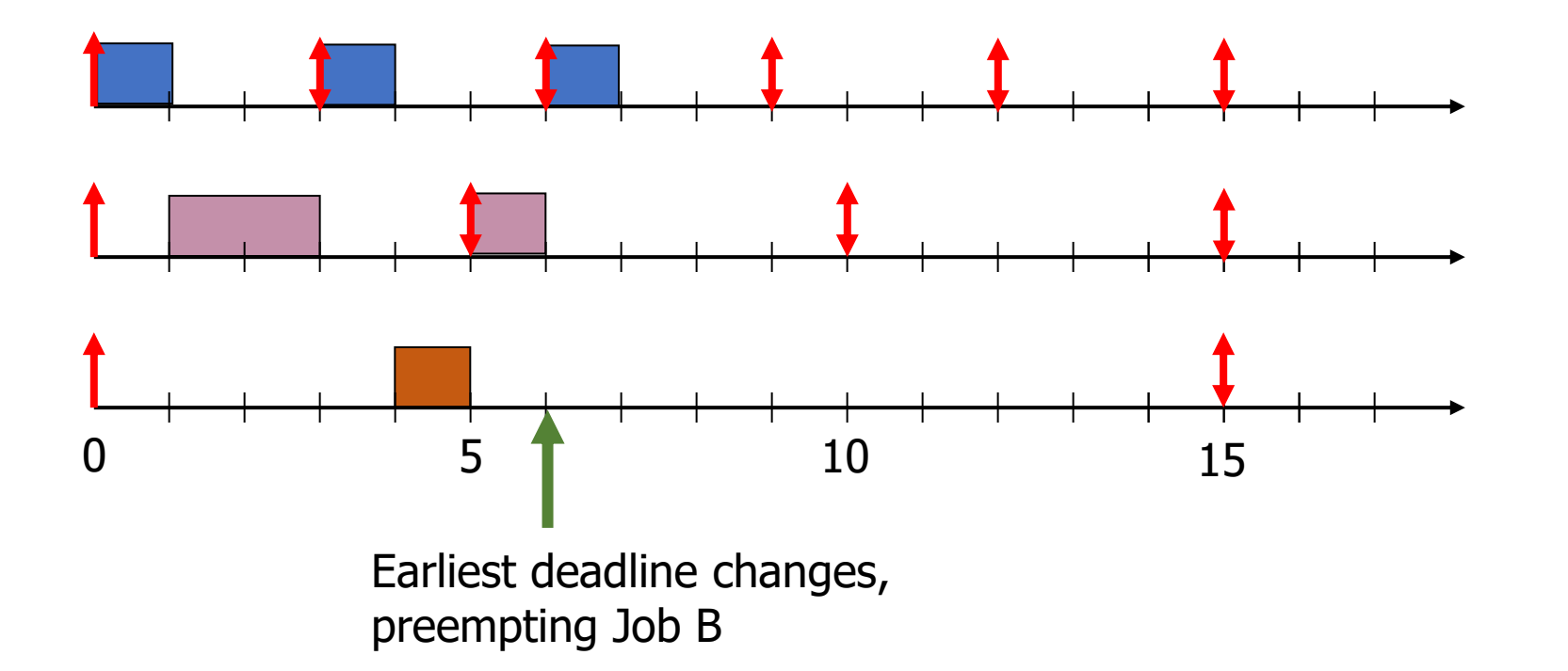

- Can we schedule the following workload?
	- Job A: period 3, computation 1
	- Job B: period 5, computation 2
	- Job C: period 15, computation 4

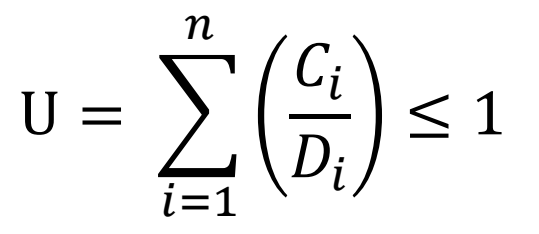

 $1/3 + 2/5 + 4/15 = 1$ 

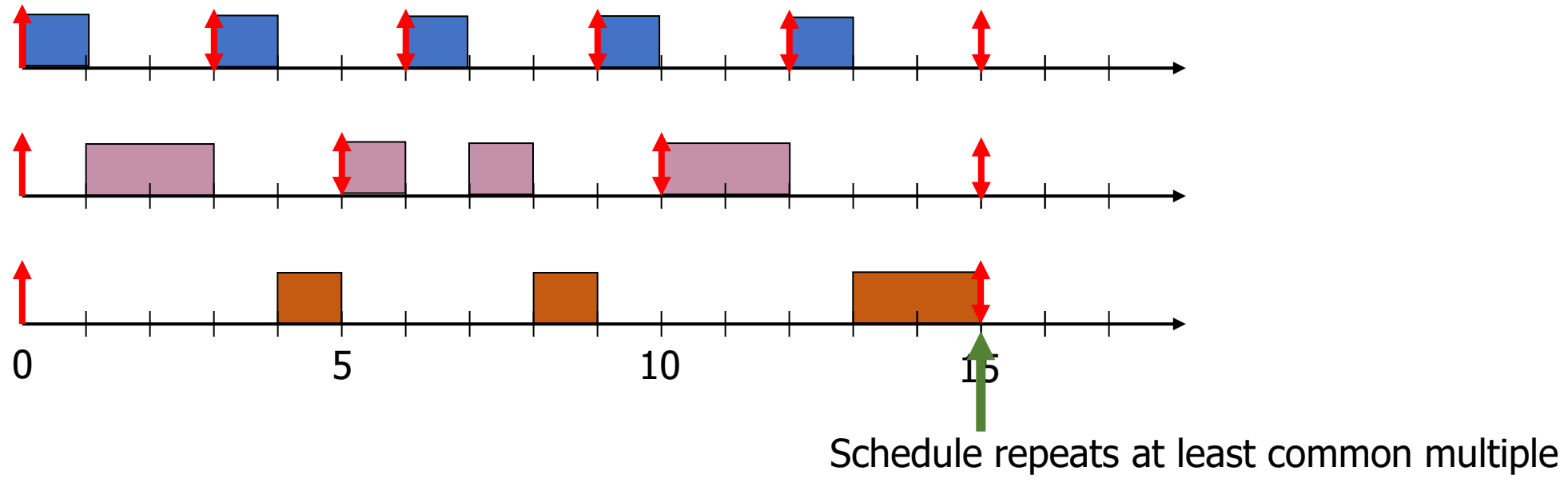

- Can we schedule the following workload?
	- Job A: period 2, computation 1
	- Job B: period 3, computation 1
	- Job C: period 4, computation 1

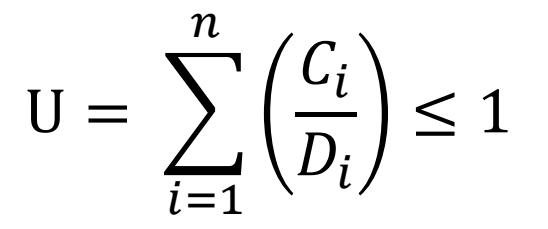

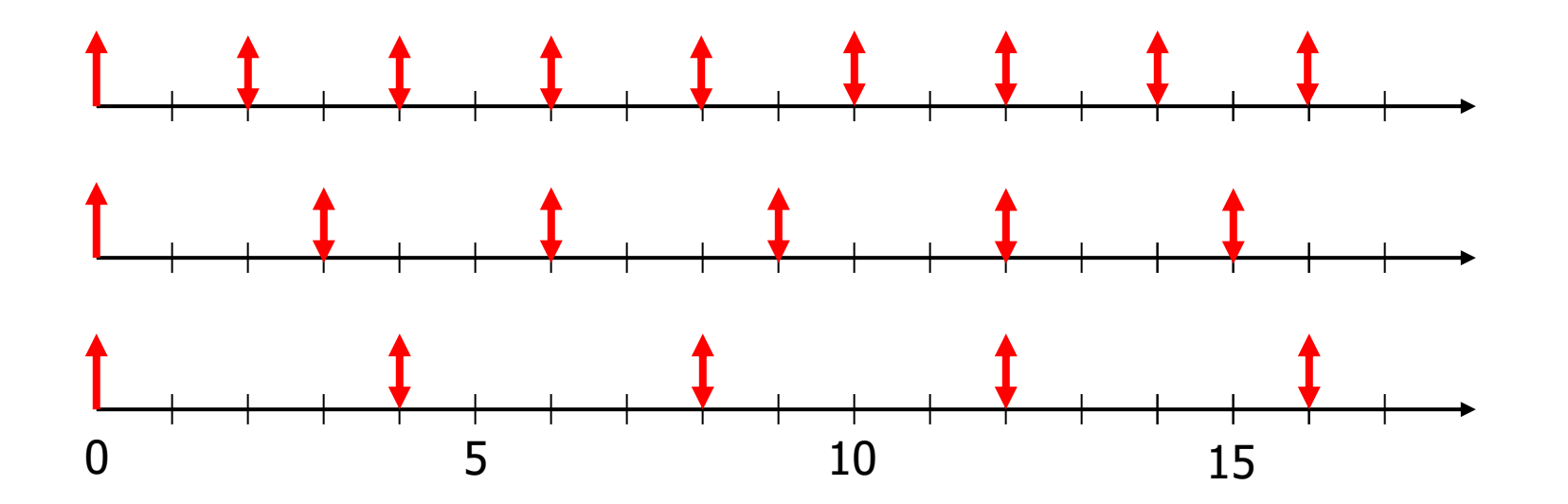

- Can we schedule the following workload?
	- Job A: period 2, computation 1
	- Job B: period 3, computation 1
	- Job C: period 4, computation 1

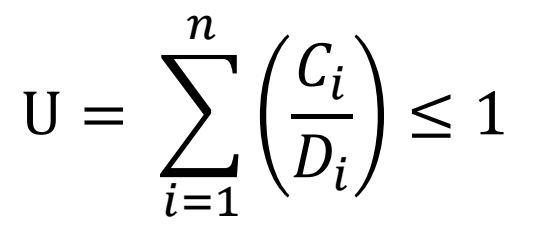

 $1/2 + 1/3 + 1/4 = 1.08$ 

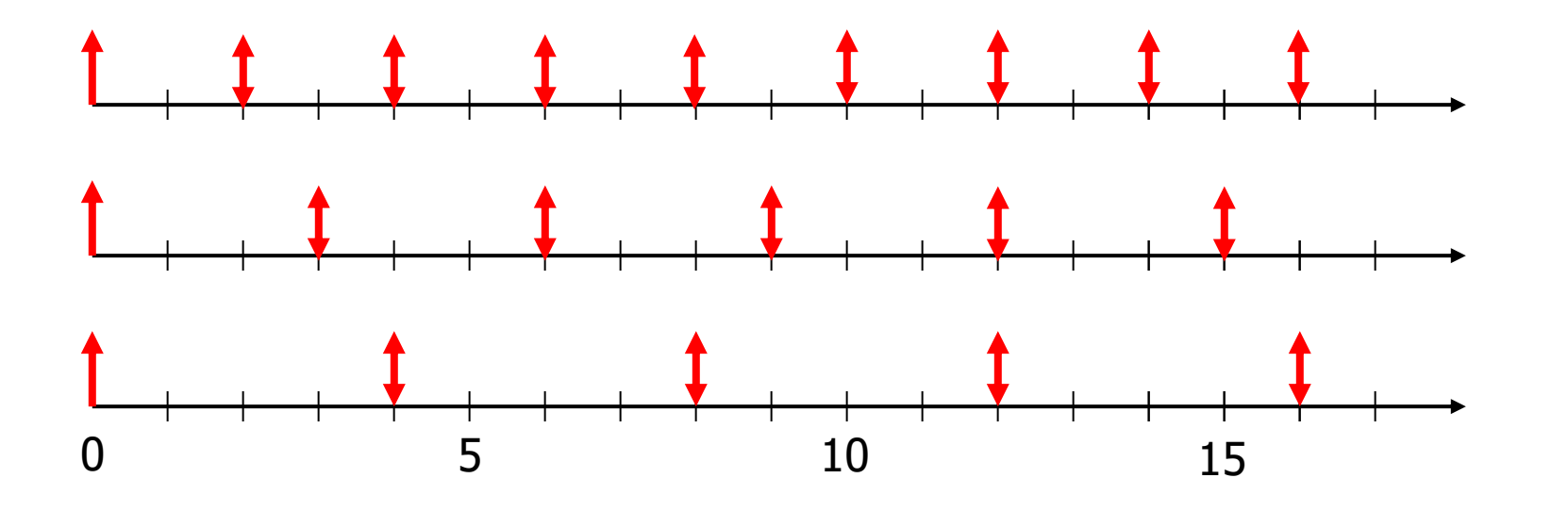

- Can we schedule the following workload?
	- Job A: period 2, computation 1
	- Job B: period 3, computation 1
	- Job C: period 4, computation 1

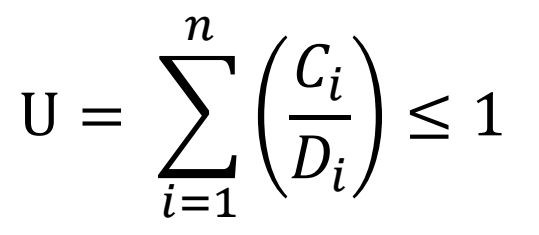

 $1/2 + 1/3 + 1/4 = 1.08$ 

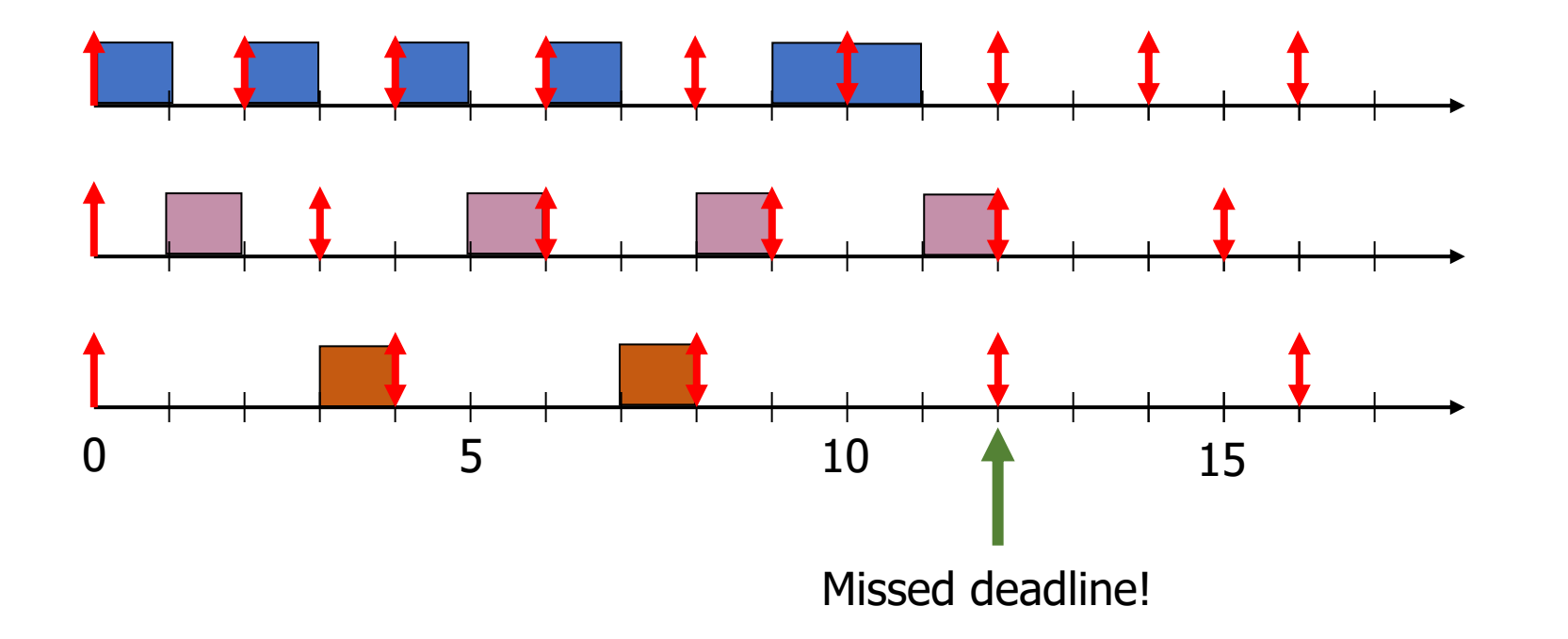

#### Break + Thinking

• Where do the job deadlines come from? Provide an example.

## Break + Thinking

- Where do the job deadlines come from? Provide an example.
	- Real-world constraints!
	- Autonomous vehicle:
		- "If I don't finish the detection algorithm by time N, then I will no longer be able to stop in time to avoid what it detects."
		- In this example, deadline might vary with velocity, or maybe we just choose a deadline based on fastest velocity.

#### **Outline**

#### • **Real Time Operating Systems**

- Earliest Deadline First scheduling
- **Rate Monotonic scheduling**

- Modern Operating Systems
	- Linux O(1) scheduler
	- Lottery and Stride scheduling
	- Linux Completely Fair Scheduler

Earliest Deadline First tradeoffs

Good qualities

- Simple concept and simple schedulability test
- Excellent CPU utilization

Bad qualities

- Hard to implement in practice
	- Need to constantly recalculate task priorities
	- CPU time spent in scheduler needs to be counted against load
- Unstable: Hard to predict which job will miss deadline
	- Utilization was greater than 1, so we knew there was a problem
	- But we had to work out the whole schedule to see Job C missed

## Rate Monotonic Scheduling (RMS)

- Priority scheduling
- Assign fixed priority of 1/Period for each job
	- Makes the scheduling algorithm simple and stable
	- Only lowest priority jobs might miss deadlines

- If **any** fixed-priority scheduling algorithm can schedule a workload, So can Rate Monotonic Scheduling
	- There could be dynamic-priority systems that beat it
	- But they would be more complicated and take more cycles to run

#### Rate Monotonic Scheduling example

- Schedule the following workload with RMS
	- Job A: period 3, computation 1 -> Priority 1/3
	- Job B: period 5, computation 2 -> Priority 1/5

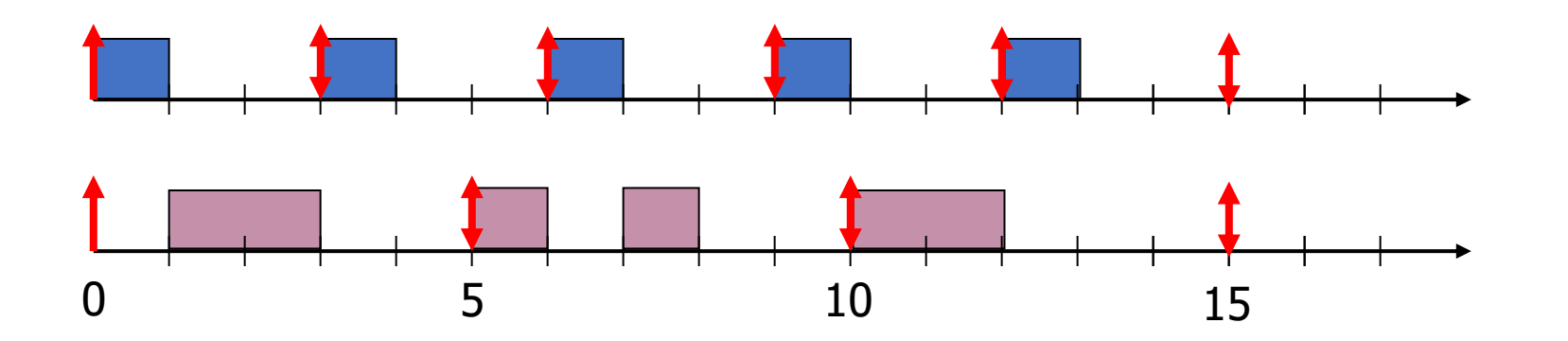

#### Schedulability test for RMS

- Schedulability is more complicated for RMS unfortunately
	- For a workload of **<sup>n</sup>** jobs with computation time **C** and period **D**

$$
U = \sum_{i=1}^{n} \left(\frac{C_i}{D_i}\right) \le n * (2^{\frac{1}{n}} - 1)
$$
  
\n• U(1) = 1.0  
\n• U(2) = 0.828  
\n• U(3) = 0.779  
\n...  
\n• U(∞) = 0.693

RMS schedulability test is conservative

$$
U = \sum_{i=1}^{n} \left(\frac{C_i}{D_i}\right) \le n * (2^{\frac{1}{n}} - 1)
$$

- $0 \le U \le n * (2)$ 1  $\overline{n} - 1)$ 
	- Schedulable! (so less than 69% is always schedulable)

$$
\bullet n * (2^{\frac{1}{n}} - 1) < U \le 1
$$

- Maybe schedulable
- $\bullet$  1  $< U$ 
	- Not schedulable

- Can we schedule the following workload with RMS?
	- Job A: period 3, computation 1
	- Job B: period 5, computation 2
	- Job C: period 15, computation 4

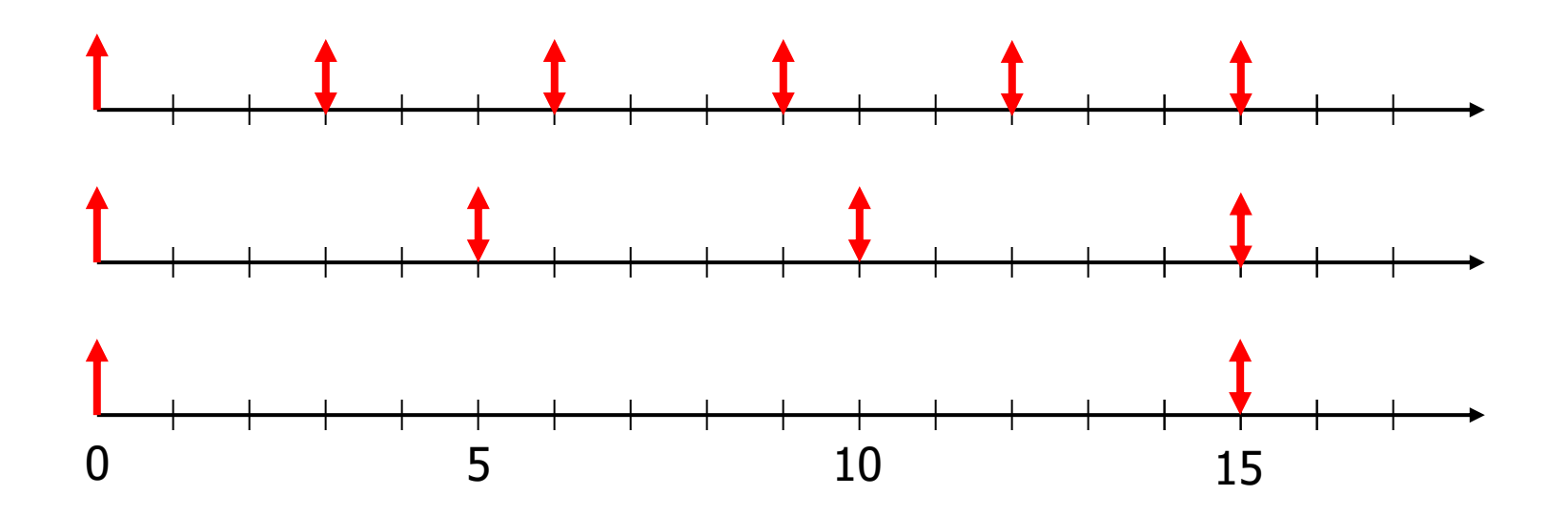

- Can we schedule the following workload with RMS?
	- Job A: period 3, computation 1
	- Job B: period 5, computation 2
	- Job C: period 15, computation 4

 $1/3 + 2/5 + 4/15 = 1$ 

 $U = 1$ Maybe schedulable!

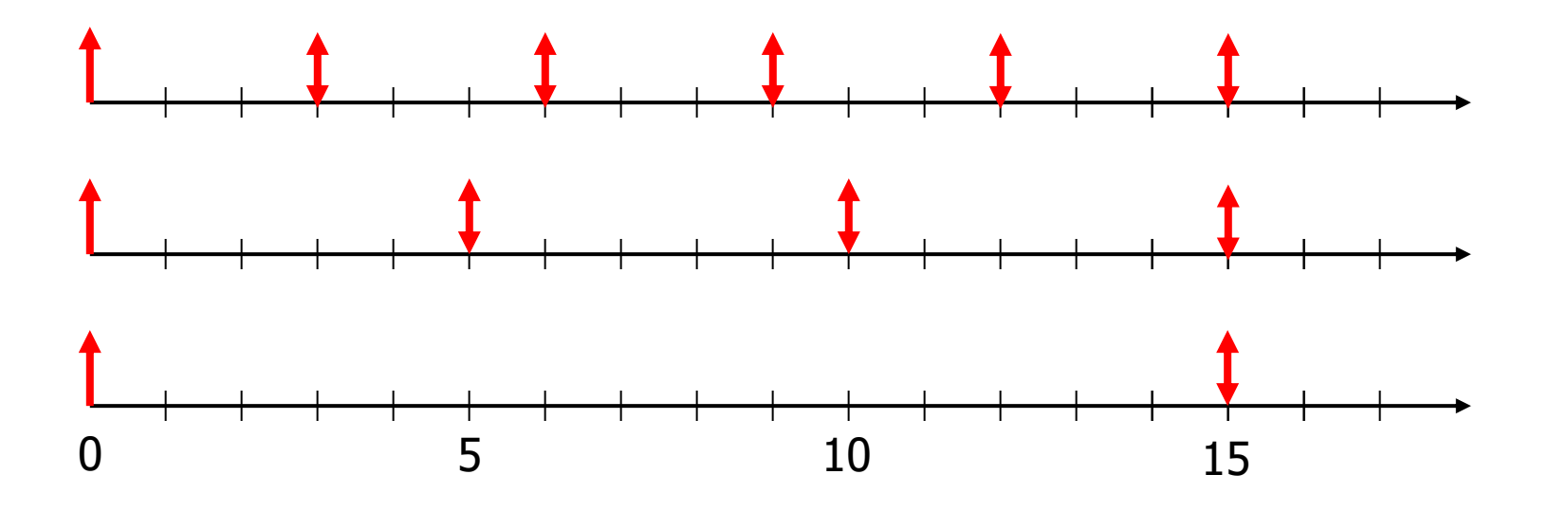

- Can we schedule the following workload with RMS?
	- Job A: period 3, computation 1 -> Highest priority
	- Job B: period 5, computation 2 -> Middle priority
	- Job C: period 15, computation 4 -> Lowest priority

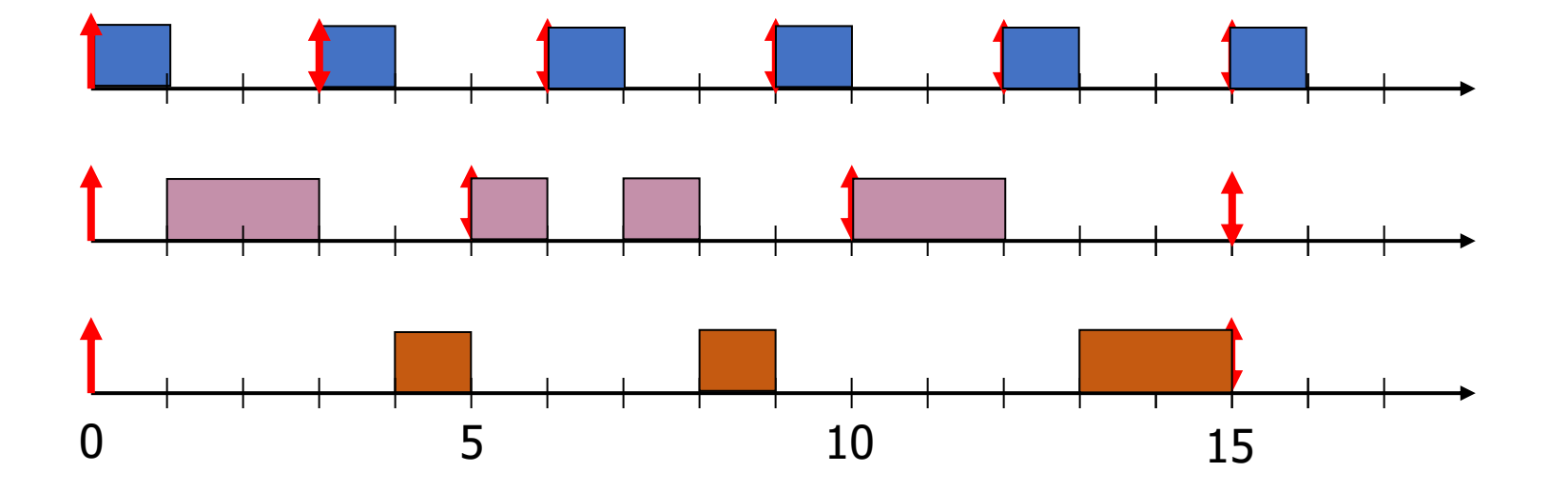

$$
1/3 + 2/5 + 4/15 = 1
$$

 $U = 1$ Maybe schedulable!

#### Rate Monotonic Scheduling tradeoffs

Upsides

- Still conceptually simple
- Easy to implement
- Stable (lower priority jobs will fail to meet deadlines in overload)

#### **Downsides**

- Lower CPU utilization
	- Might not be able to utilize more than 70% of the processor
- Non-precise schedulability analysis

A problem with priority schedulers: priority inversion

- Other concepts from OS still apply when we're scheduling
	- Particularly locks and synchronization
- Imagine Task 1 and Task 3 both need to share a lock

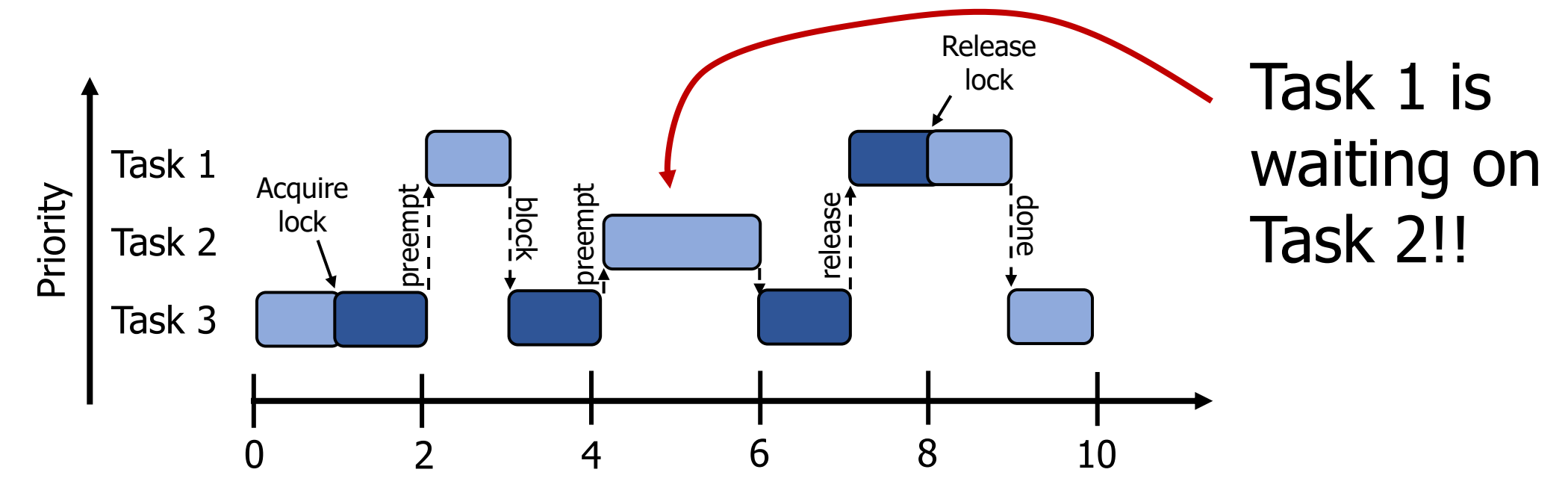

#### Priority inversion occurred on Pathfinder!

- Bus management missed deadlines while waiting on meteorology because mediumpriority tasks were taking too long
	- System rebooted when deadline was missed

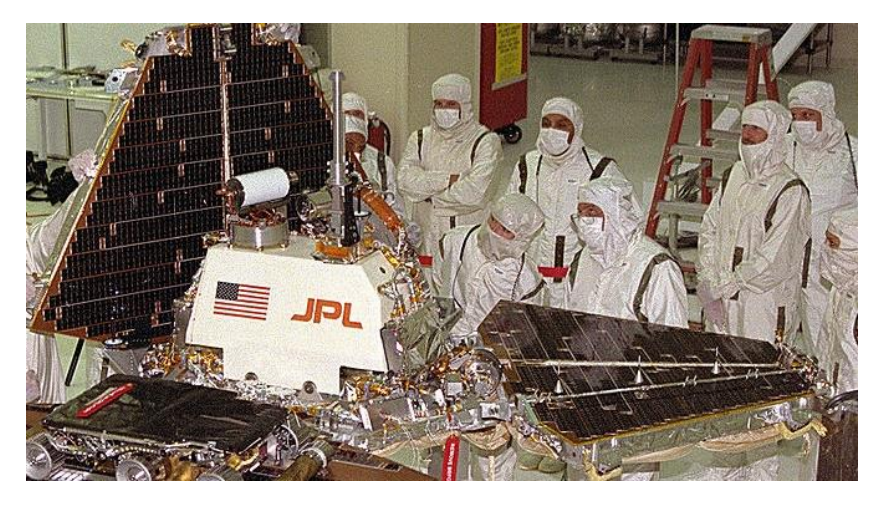

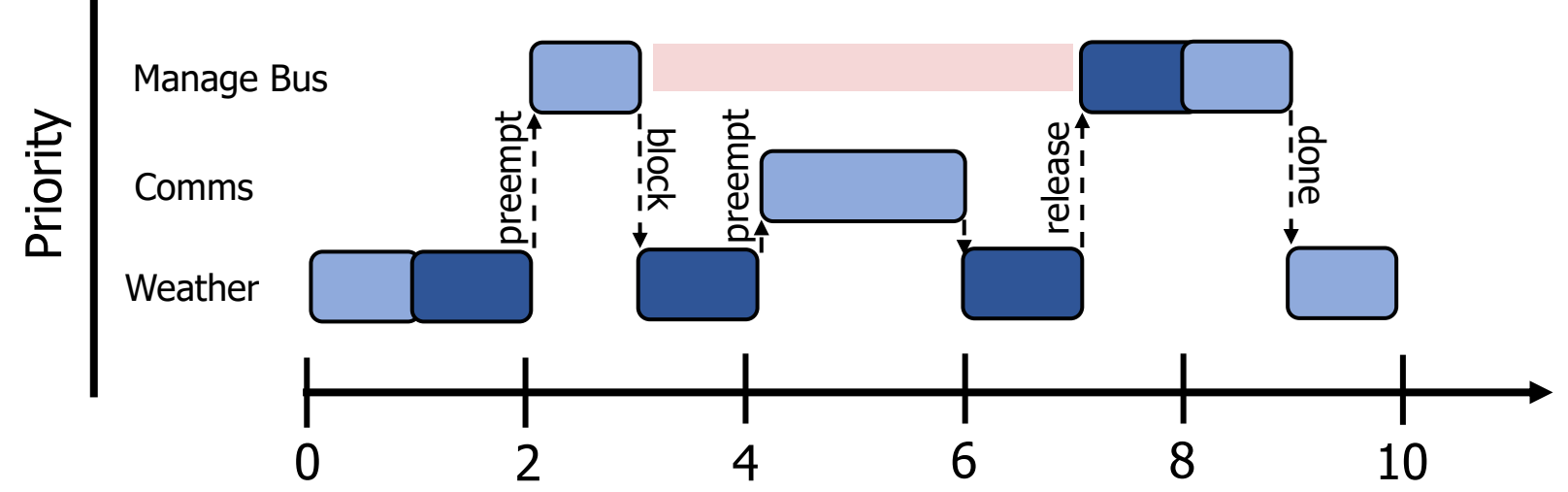

#### Priority inheritance solution to priority inversion

• A solution is to temporarily increase priority for tasks holding resources that high priority tasks need

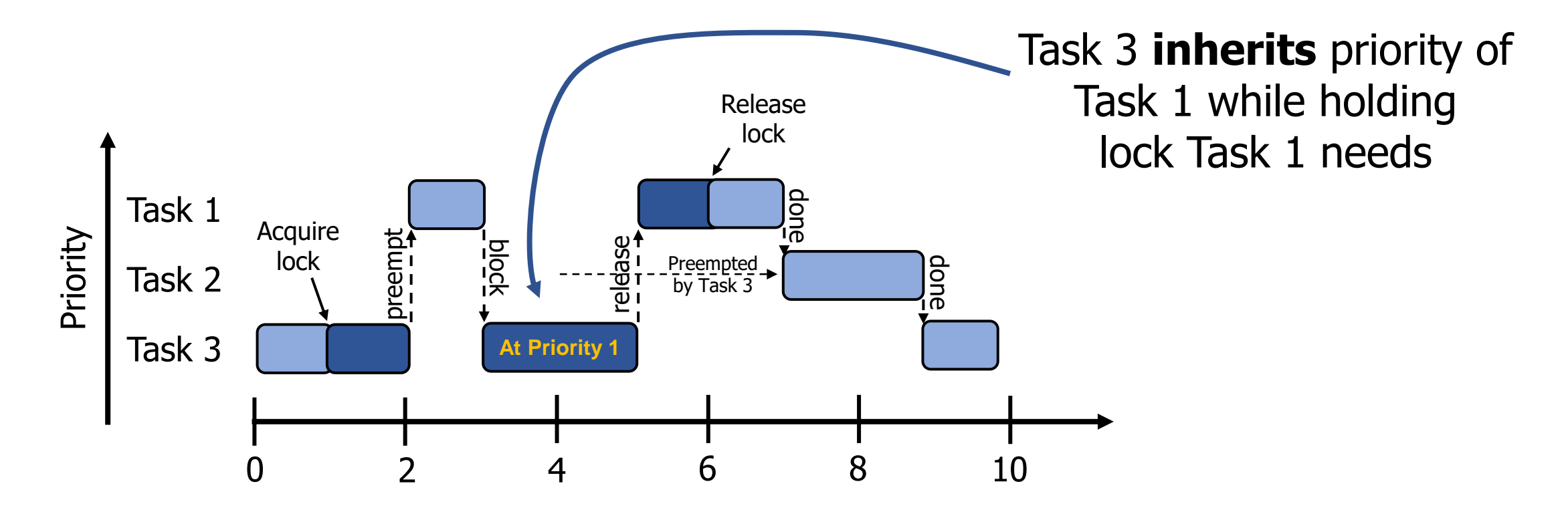

#### Break + Chat/Relax

• Let's take a mental break while switching sections

- If you really want guidance:
	- Share one thing to remember to write on your notes sheet

#### **Outline**

- Real Time Operating Systems
	- Earliest Deadline First scheduling
	- Rate Monotonic scheduling

#### • **Modern Operating Systems**

- Linux O(1) scheduler
- Lottery and Stride scheduling
- Linux Completely Fair Scheduler

## Priority scheduling policies

- Systems may try to set priorities according to some **policy goal**
- MLFQ Example:
	- Give interactive jobs higher priority than long calculations
	- Prefer jobs waiting on I/O to those consuming lots of CPU
- Try to achieve fairness:
	- elevate priority of threads that don't get CPU time (ad-hoc, bad if system overloaded)

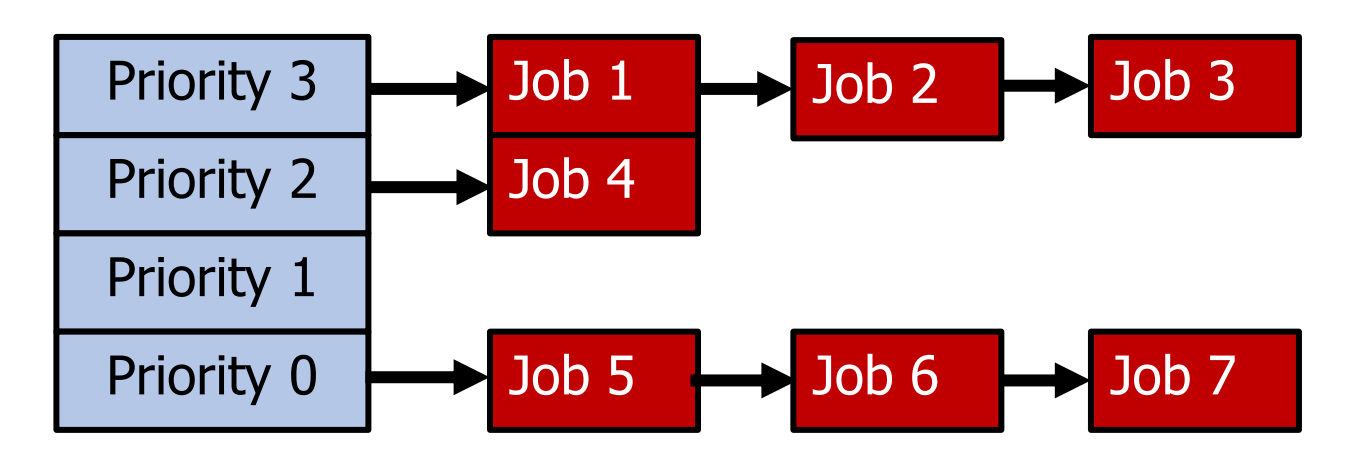

## Linux O(1) scheduler (Linux 2.6)

- Goals
	- Keep the runtime of the scheduler itself short
		- Avoid O(n) algorithms
		- Instead only make adjustments to a single job when it is swapped
	- Predictable algorithm
	- Identify interactive versus noninteractive processes with heuristics
		- Processes with long average sleep time get a priority boost
- Note my machines right now:
	- Ubuntu VM: 332 processes (867 threads)
	- Windows: 224 processes (2591 threads)
	- MacOS: 430 processes (2249 threads)
	- **Major concern:** many processes mean O(n) could be very long…

## Priority in Linux O(1) scheduler

- MLFQ-Like Scheduler with 140 Priority Levels
	- 40 for user tasks, 100 soft "realtime" tasks
- Timeslice depends on priority linearly mapped onto timeslice range

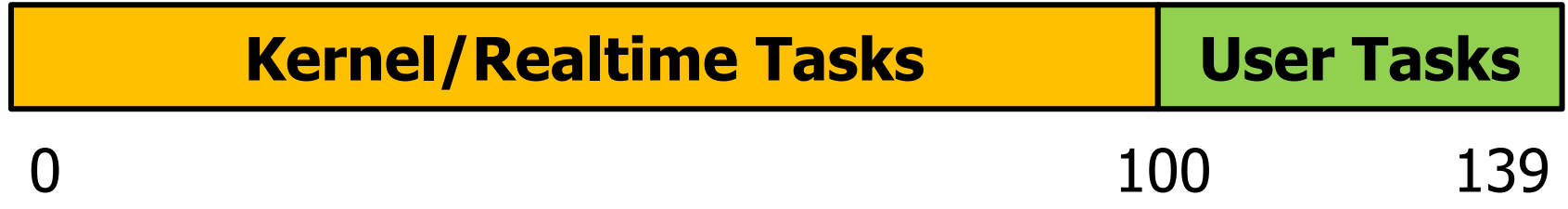

## Workings of the O(1) scheduler

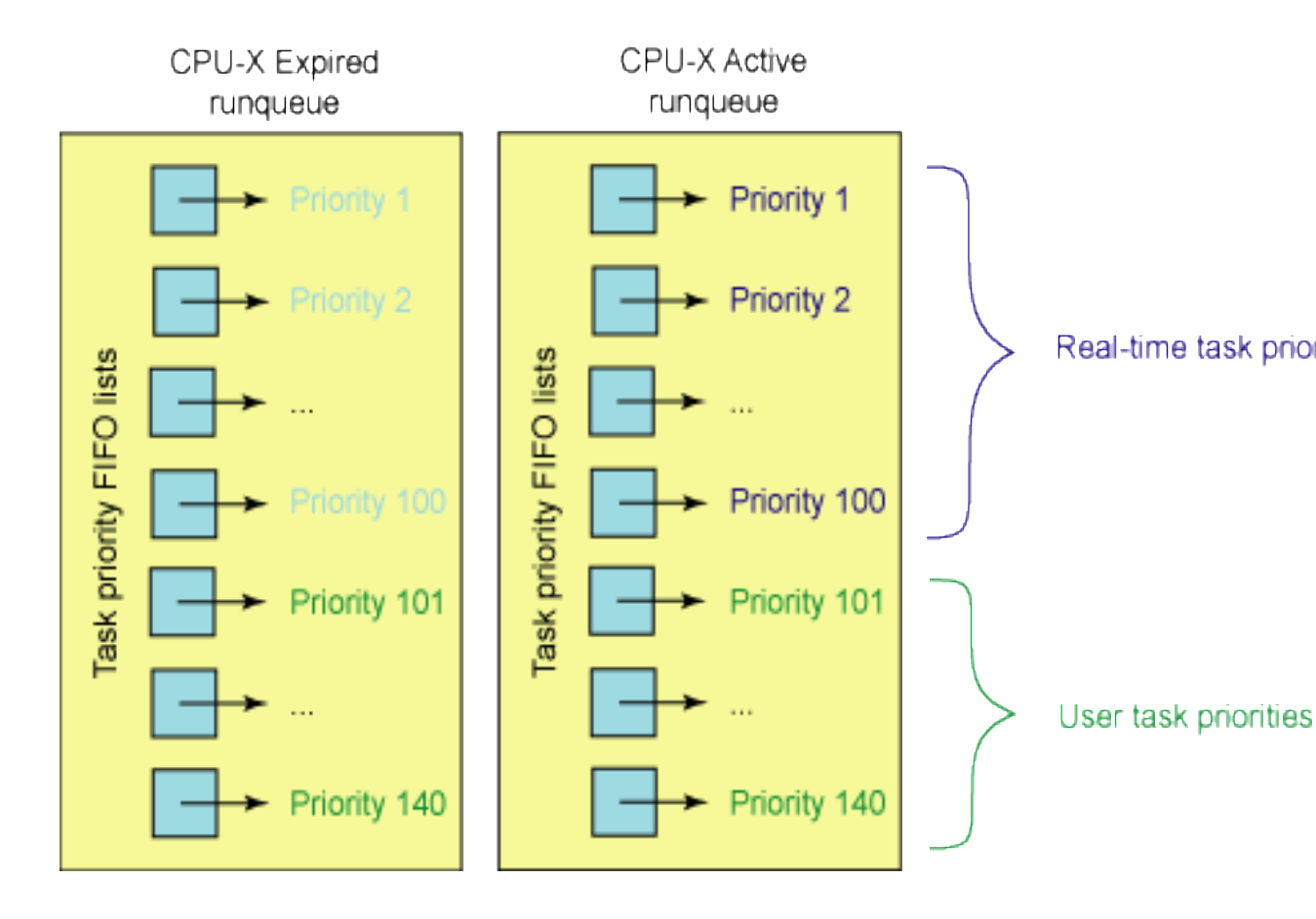

- Round robin at priority levels like MLFQ
- Each priority level gets a run quota
- On expiration of quota Real-time task priorities
	- Recalculate priority
	- Insert in expired queue
	- When all jobs are gone from active queue
		- Swap expired and active queue pointers

#### Priorities can lead to starvation

- The policies we've studied so far:
	- **Always prefer to give the CPU to a prioritized job**
	- Non-prioritized jobs may never get to run
- But priorities were a means, not an end
- The **goal** was to serve a mix of CPU-bound, I/O bound, and Interactive jobs effectively on common hardware
	- Give the I/O bound ones enough CPU to issue their next file operation and wait (on those slow discs)
	- Give the interactive ones enough CPU to respond to an input and wait (on those slow humans)
	- Let the CPU bound ones grind away without too much disturbance

#### Idea: proportional-share scheduling

- Many of the policies we've studied always prefer to give CPU to a prioritized job
	- Non-prioritized jobs may never get to run
- Instead, we can share the CPU proportionally
	- Give each job a share of the CPU according to its priority
	- Low-priority jobs get to run less often
	- But all jobs can at least make progress (no starvation)

## Lottery Scheduling

- Give out "tickets" according to proportion each job should receive
- Every quantum:
	- Draw one ticket at random
	- Schedule that job to run
- If there are N jobs, probability of pick a job is: priority(jobi)  $\sum_{j=0}^{n-1} \overrightarrow{priority(jobj)}$
- Definitely not suitable for real-time systems!

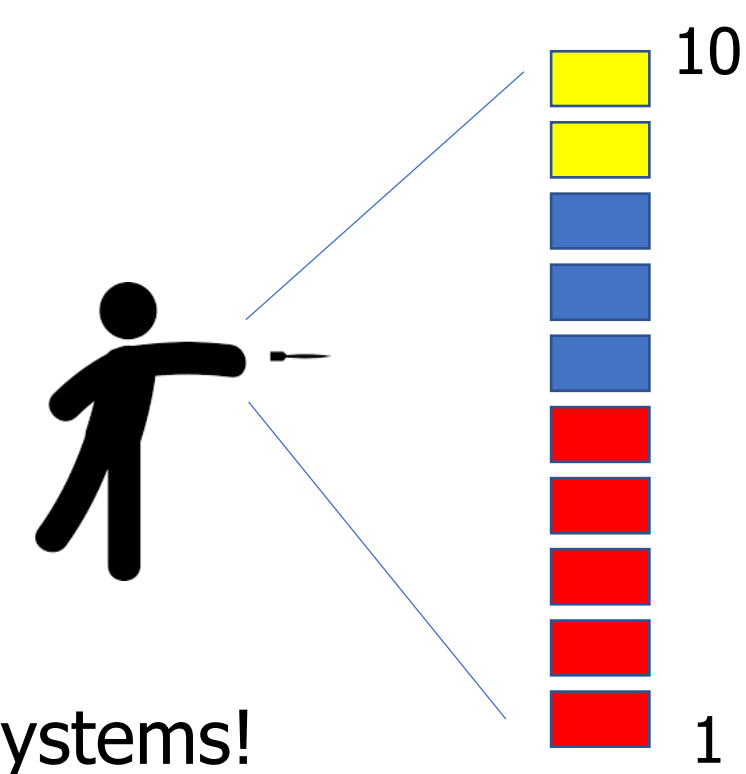

#### Stride Scheduling

- Same idea, but remove the random element
- Give each job a stride number inversely proportional to tickets
	- A=100 tickets, B=50 tickets, C=250 tickets
	- $A=100$  stride,  $B=200$  stride,  $C=40$  stride
- Scheduler
	- Pick job with lowest cumulative strides and run it
	- Increment its cumulative strides by its stride number
- Essentially: low-stride (high-ticket) jobs get run more often

Stride scheduling in practice

**Triangle is high priority (low stride)** Circle is medium priority Square is low priority (high stride)

- "Pass value" is the cumulative stride count
- Each colored line is an instance where a job runs
	- And stride count is increased afterwards

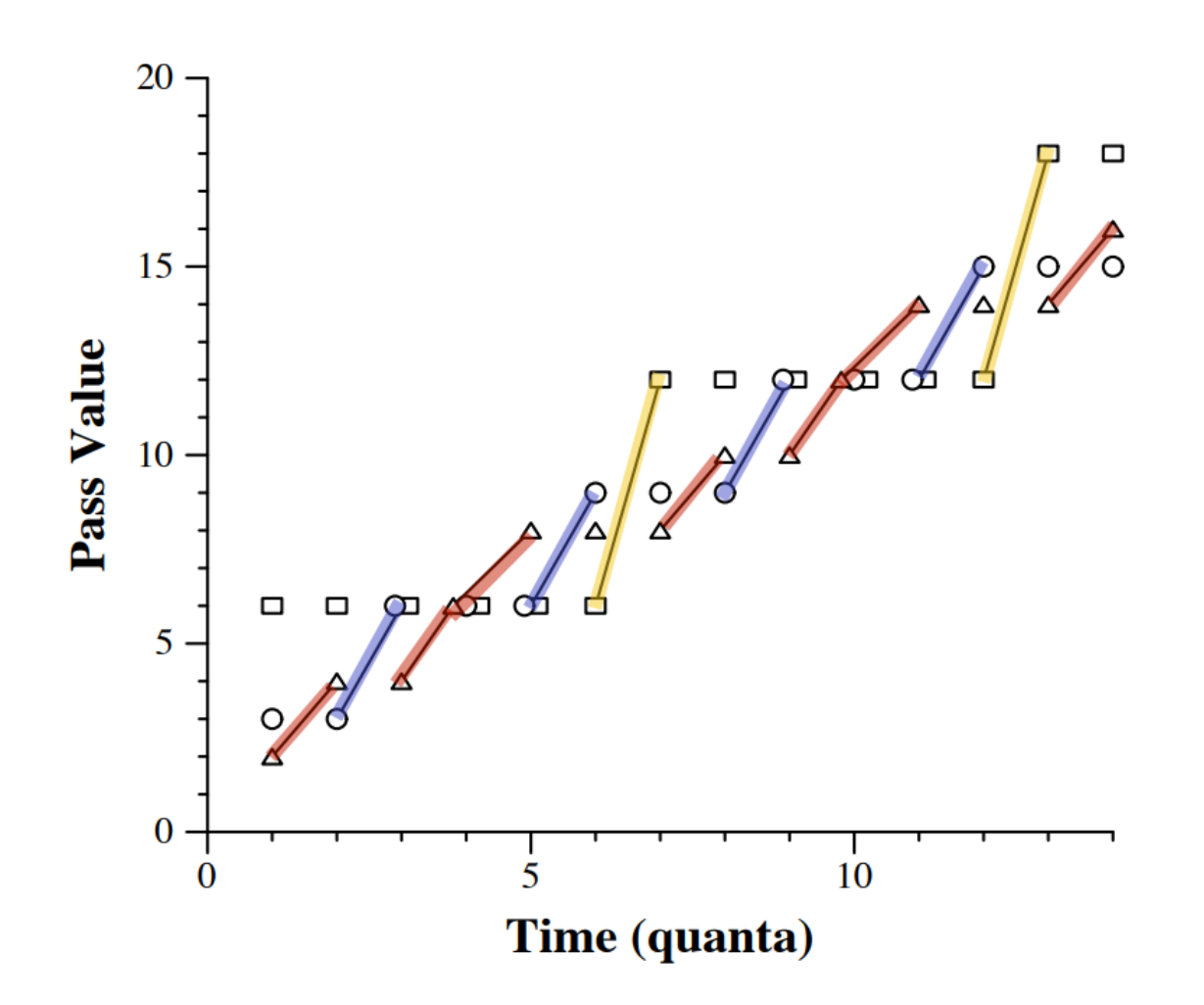

#### Proportional-share scheduling is impossible instantaneously

- Goal: each process gets an equal share of processor
- N threads "simultaneously" execute on  $1/N<sup>th</sup>$  of processor

- Doesn't work in the real world
	- Jobs block on I/O
	- OS needs to give out timeslices

#### **At any time <sup>t</sup> we want to observe:**

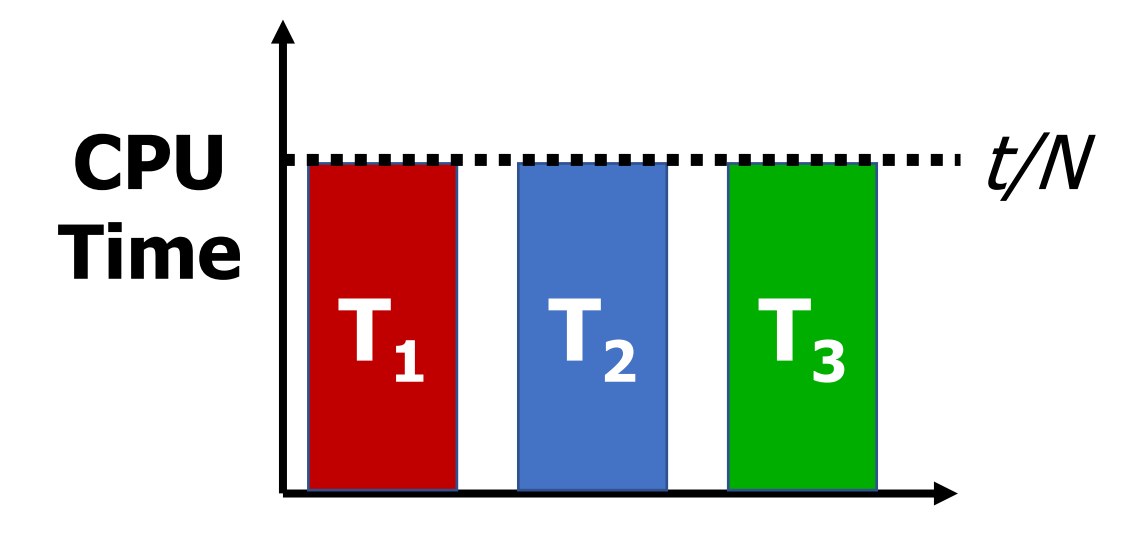

Linux Completely Fair Scheduler (CFS)

What if we make shares proportional over a longer period?

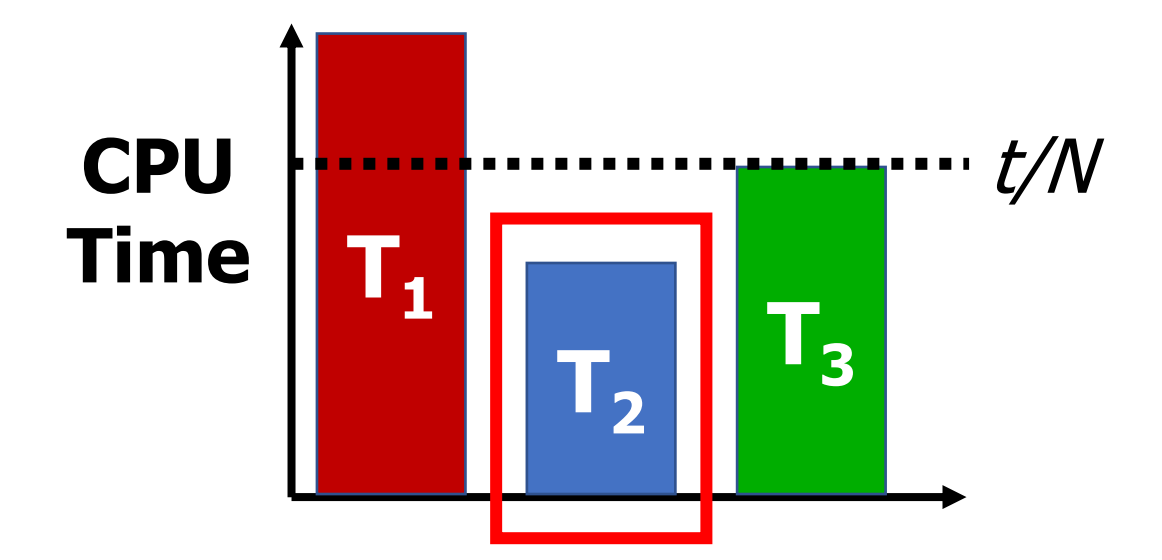

- Track processor time given to job so far
- Scheduling decision
	- Choose thread with minimum processor time to schedule
	- "Repairs" illusion of fairness
- Update processor time when the job finishes
	- Timeslice expiration is a big update
	- Blocking I/O results in maintaining small processor time

- Constraint 1: target latency
	- Want a maximum duration before a job gets some service
	- Dynamically set timeslice based on number of jobs
	- Quanta = Target\_latency / N
	- 20 ms max latency  $\Rightarrow$  5 ms timeslice for 4 jobs, or 0.1 ms for 200 jobs

- Constraint 1: target latency
	- Want a maximum duration before a job gets some service
	- Dynamically set timeslice based on number of jobs
	- Quanta = Target\_latency / N
	- 20 ms max latency  $\Rightarrow$  5 ms timeslice for 4 jobs, or 0.1 ms for 200 jobs
- Check your understanding. What's the problem here?

- Constraint 1: target latency
	- Want a maximum duration before a job gets some service
	- Dynamically set timeslice based on number of jobs
	- Quanta = Target\_latency / N
	- 20 ms max latency  $\Rightarrow$  5 ms timeslice for 4 jobs, or 0.1 ms for 200 jobs
- Check your understanding. What's the problem here?
	- Timeslice needs to stay much greater than context switch time

- Constraint 1: target latency
	- Want a maximum duration before a job gets some service
	- Dynamically set timeslice based on number of jobs
	- Quanta = Target\_latency / N
	- 20 ms max latency  $\Rightarrow$  5 ms timeslice for 4 jobs, or 0.1 ms for 200 jobs
- Constraint 2: avoid excessive overhead
	- Don't want to spend all our time context switching if there are many jobs
	- Set a minimum length for timeslices
	- Quanta = max(Target latency/N, minimum length)

## CFS priorities are applied as "virtual runtime"

- Virtual runtime doesn't have to match wall time
- Change time to match priority
	- Higher priority jobs have slower virtual runtime
	- Lower priority have faster virtual runtime
- Scheduler's decisions on made to evenly proportion virtual runtime

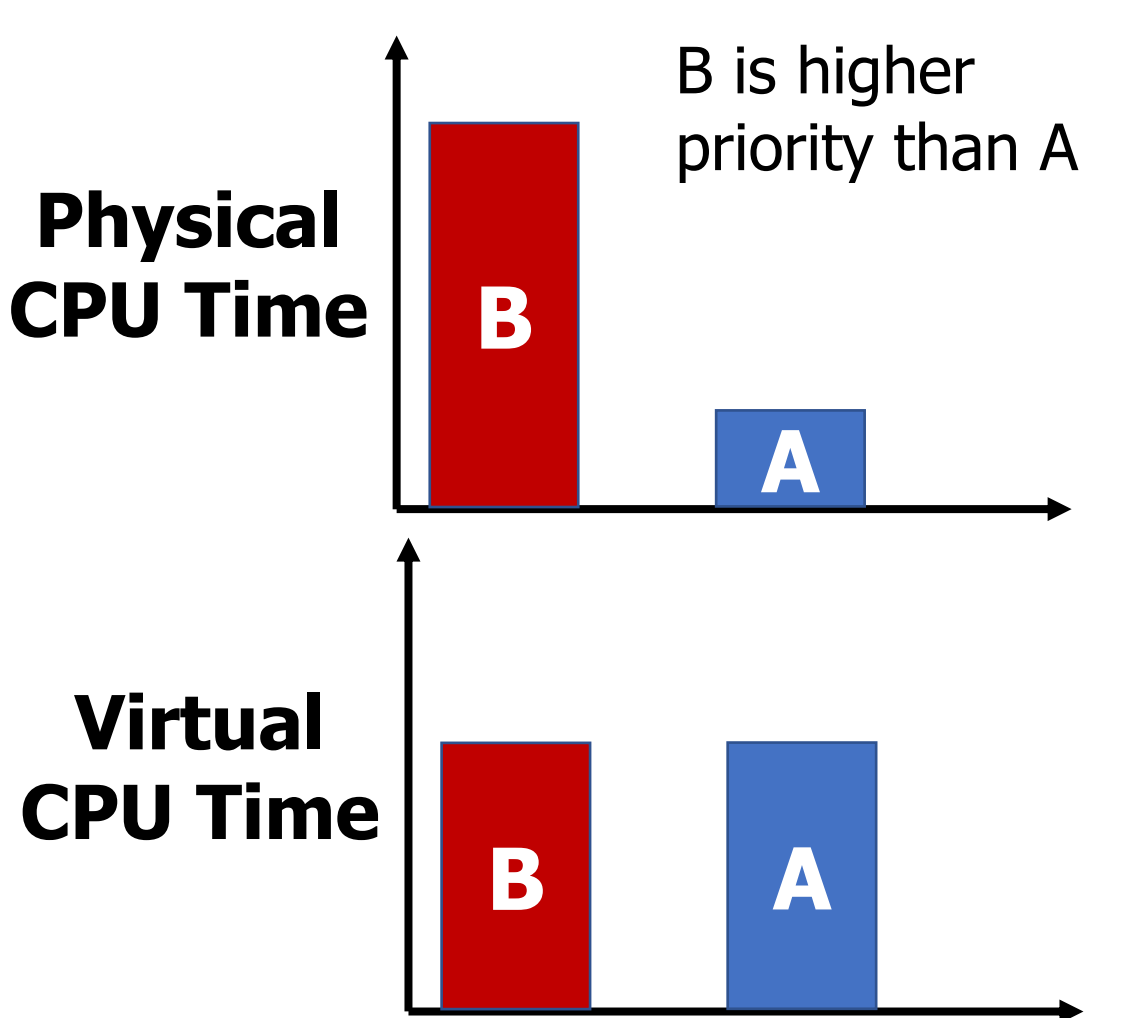

#### Multicore scheduling

- Affinity scheduling: once a thread is scheduled on a CPU, OS tries to reschedule it on the same CPU
	- Cache reuse
	- Grouping threads could help or hurt…

- Implementation-wise, helpful to have *per-core* scheduling data structures
	- Each core can make its own scheduling decisions
	- Can steal work from other cores, if nothing to do

#### Active work in scheduling

- Getting scheduling right on multicore can be difficult
	- No way to know whether a process will be more I/O or CPU bound in the future
	- Want to keep threads on the same core, but also not waste cores
- In 2016, researchers found issues in Linux scheduler implementation that lead to 13%+ slowdown in jobs
	- [https://blog.acolyer.org/2016/04/26/the-linux-scheduler-a-decade-of](https://blog.acolyer.org/2016/04/26/the-linux-scheduler-a-decade-of-wasted-cores/)wasted-cores/
- Another metric: energy use

## Summary on schedulers

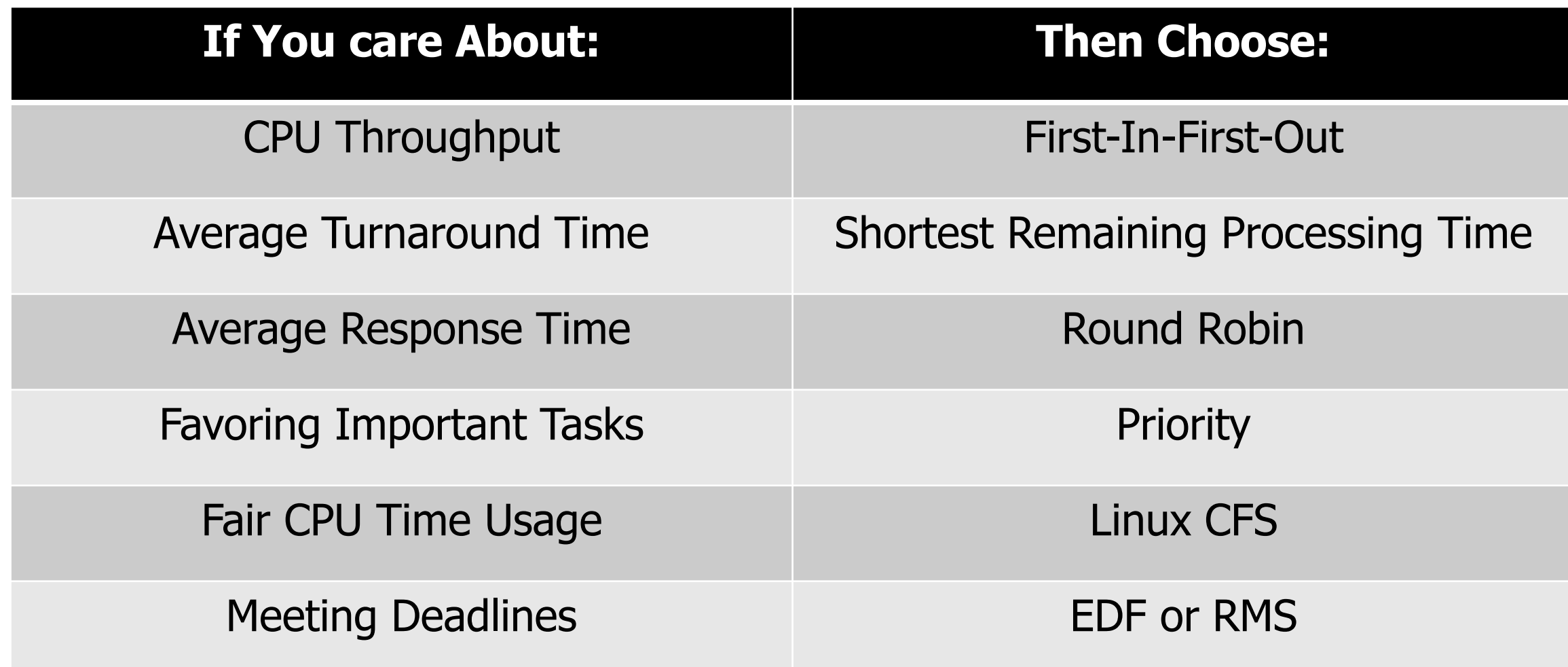

#### **Outline**

- Real Time Operating Systems
	- Earliest Deadline First scheduling
	- Rate Monotonic scheduling

- Modern Operating Systems
	- Linux O(1) scheduler
	- Lottery and Stride scheduling
	- Linux Completely Fair Scheduler